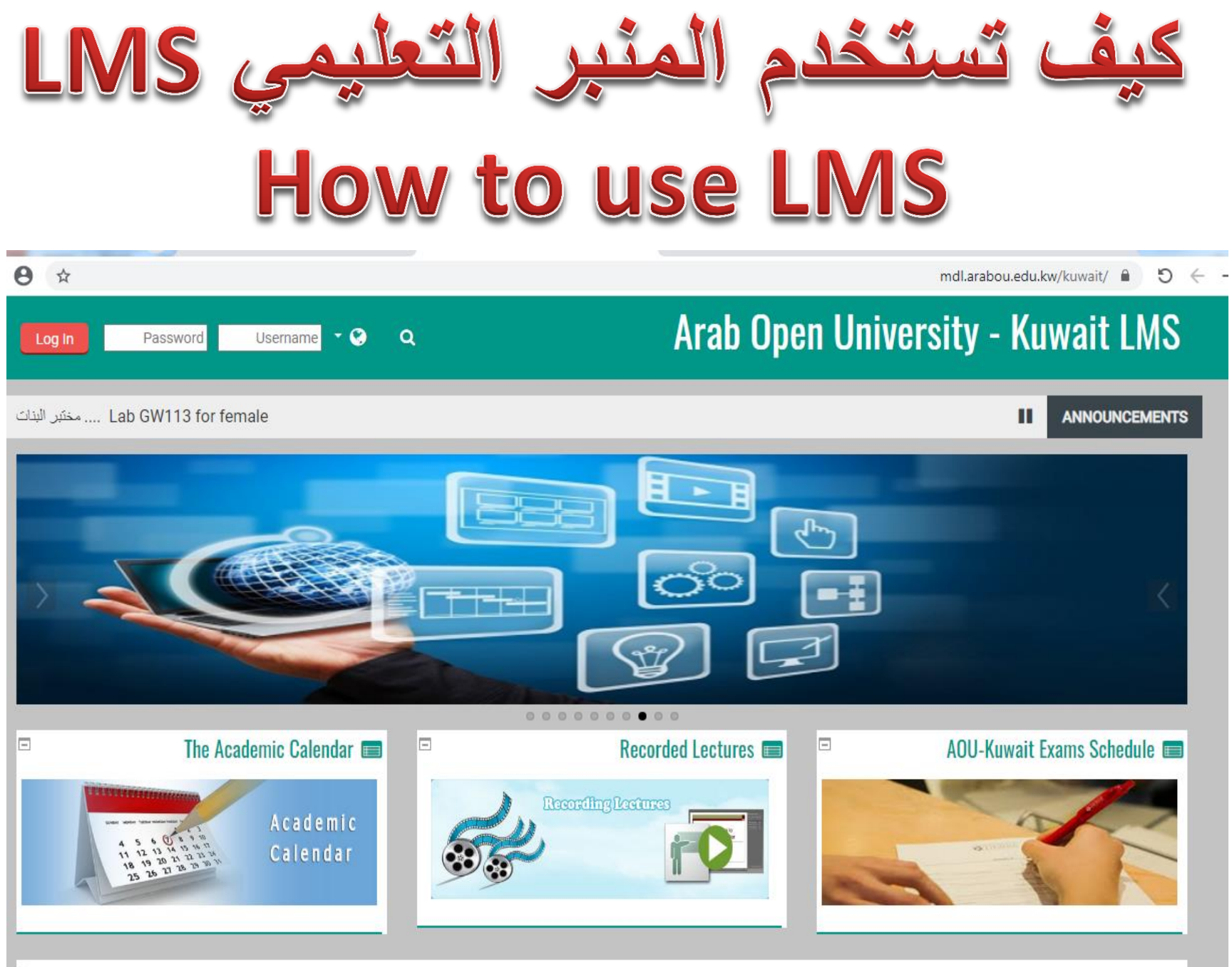

## mdl.arabou.edu.kw/kuwait

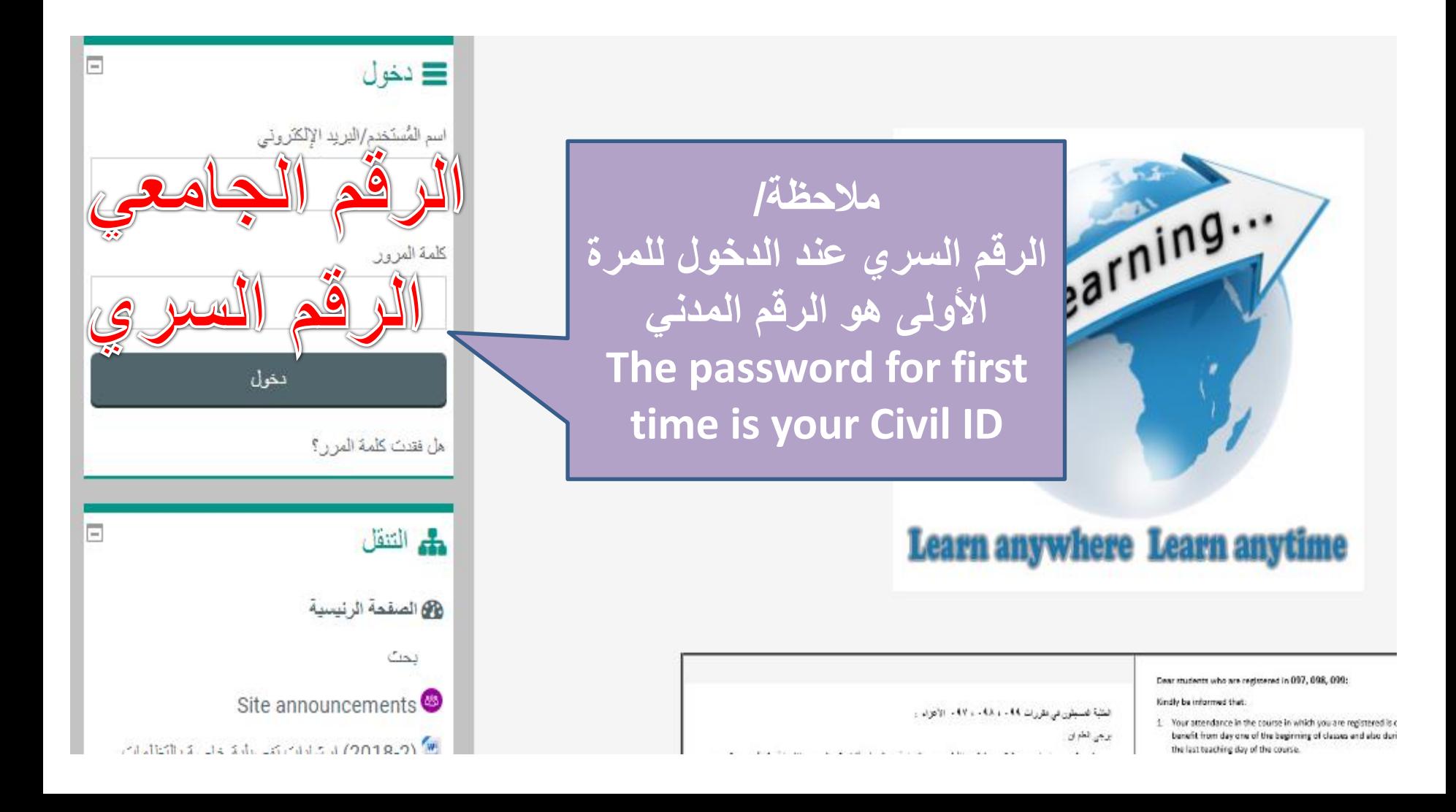

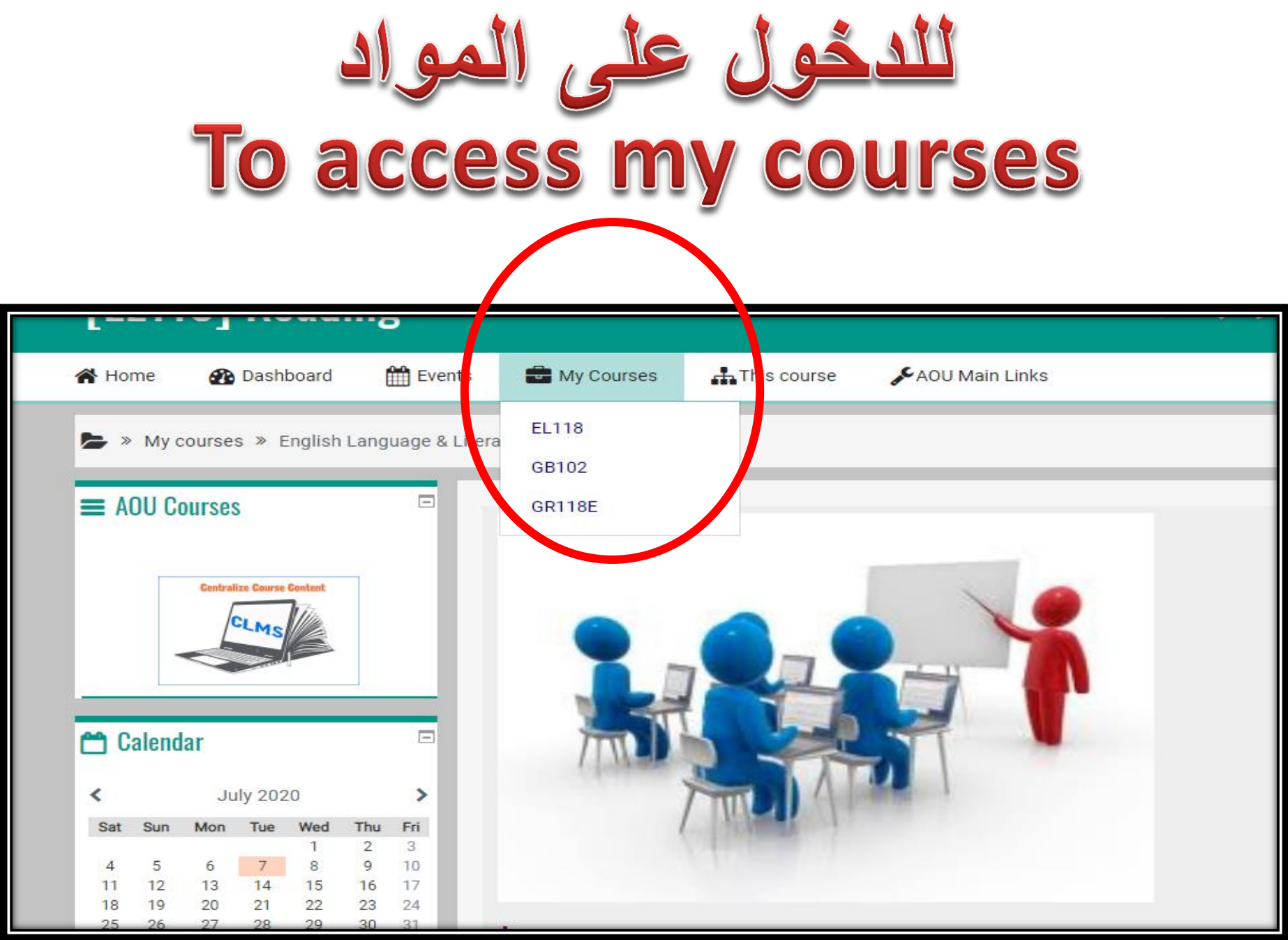

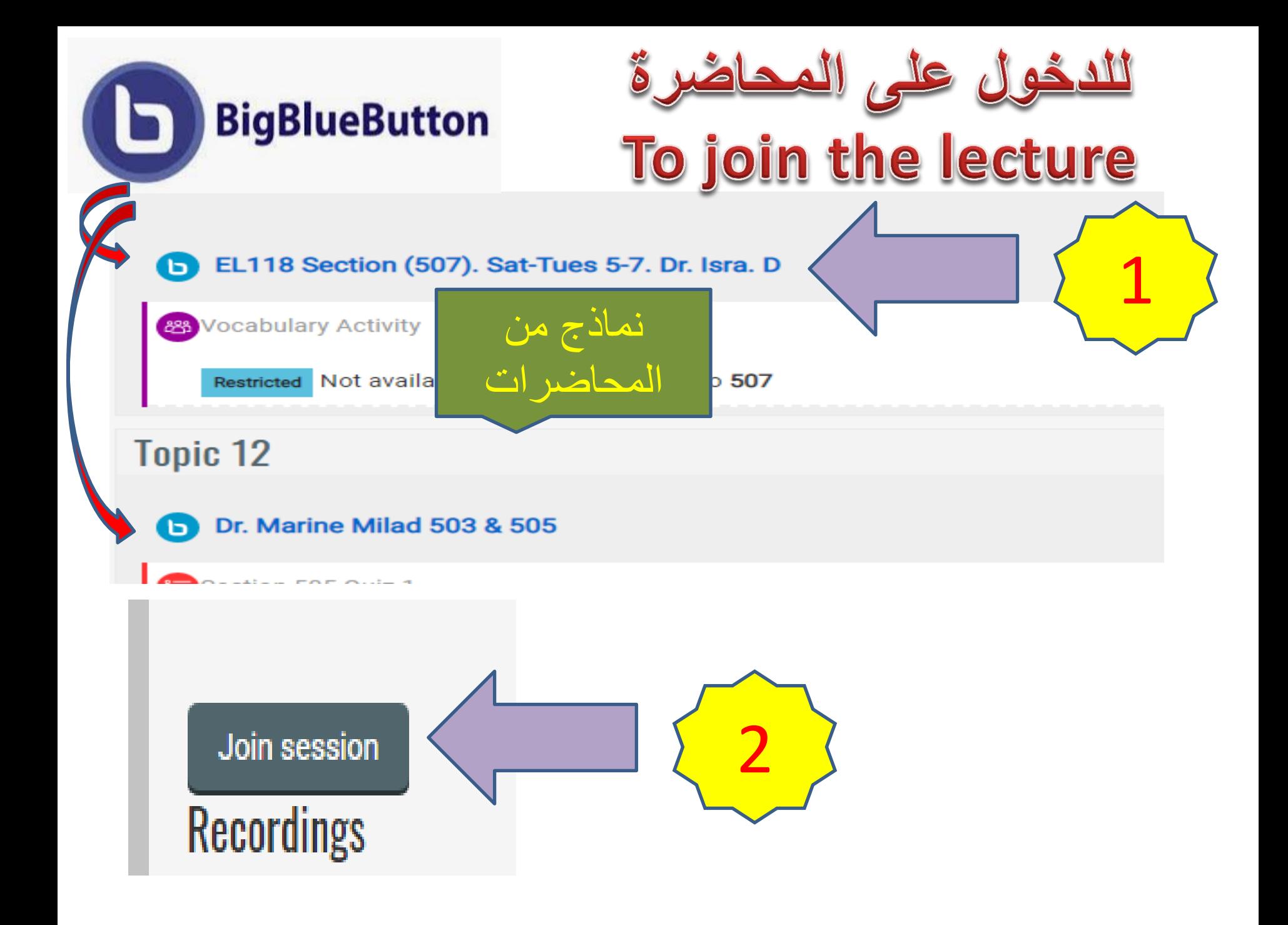

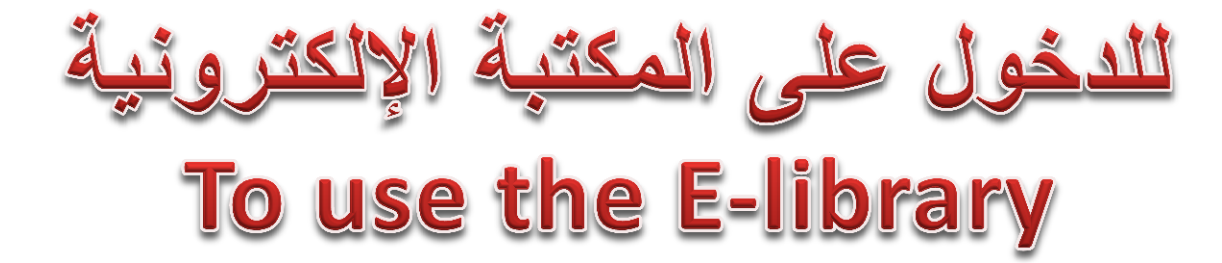

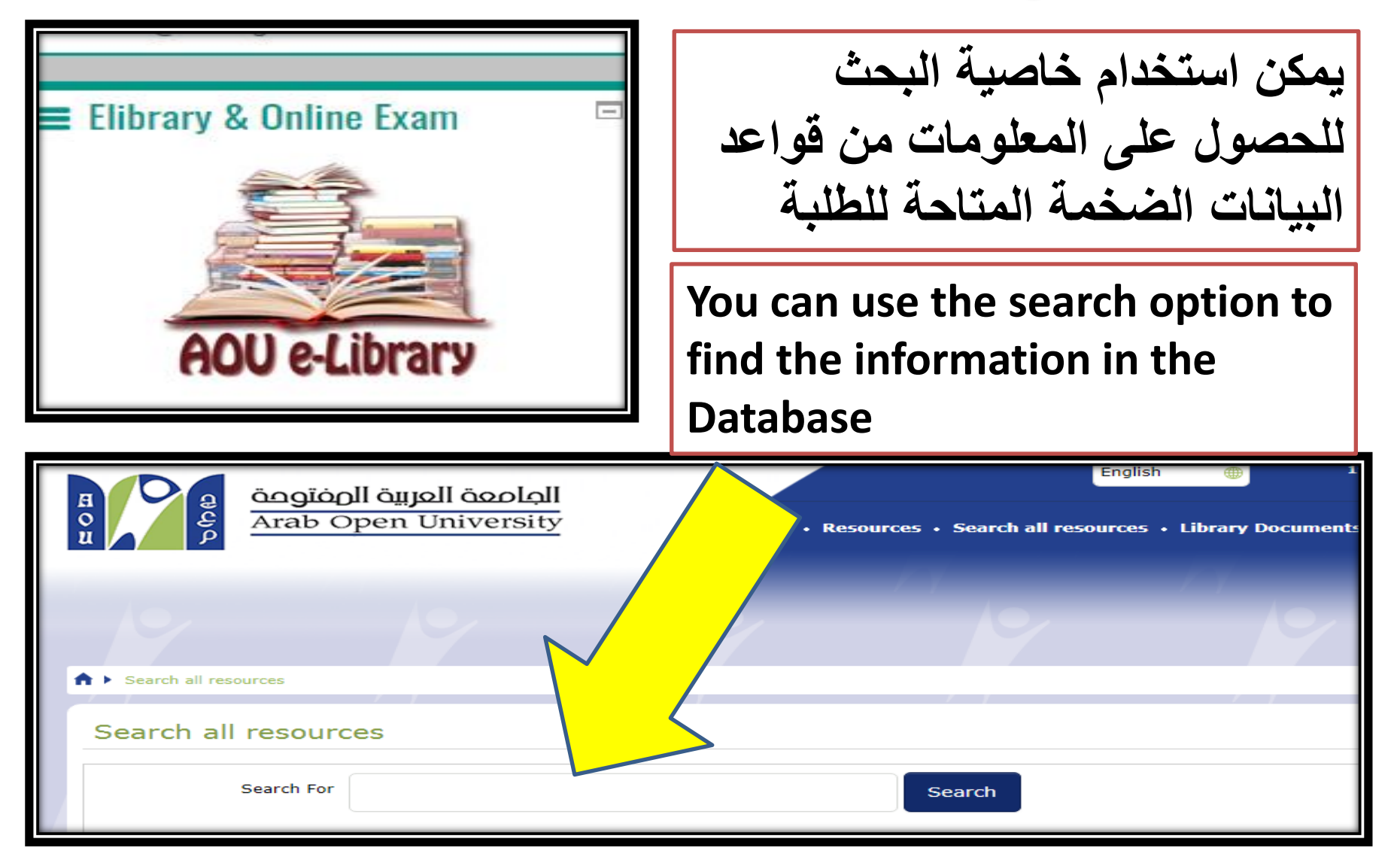

## الدكتور من To send message to your Tutor

اختيار آسم دكتور المادة

من القائمة

**Select the name** 

Non-editing tutor

 $V$   $W$   $X$   $Y$   $Z$ 

 $\bullet$ 

≺

 $\alpha$ 

More

101, 301, 504, 508, 704

Courses

Last access to course

2 hours 47 mins

8 hours 2 mins

Write a message..

☺

Dr. Shadi monther hanna ALr...

**B** Dashboard

- > Arab Open University LMS Kuwait
- $\times$  My courses
- ▽ English Language & Literature

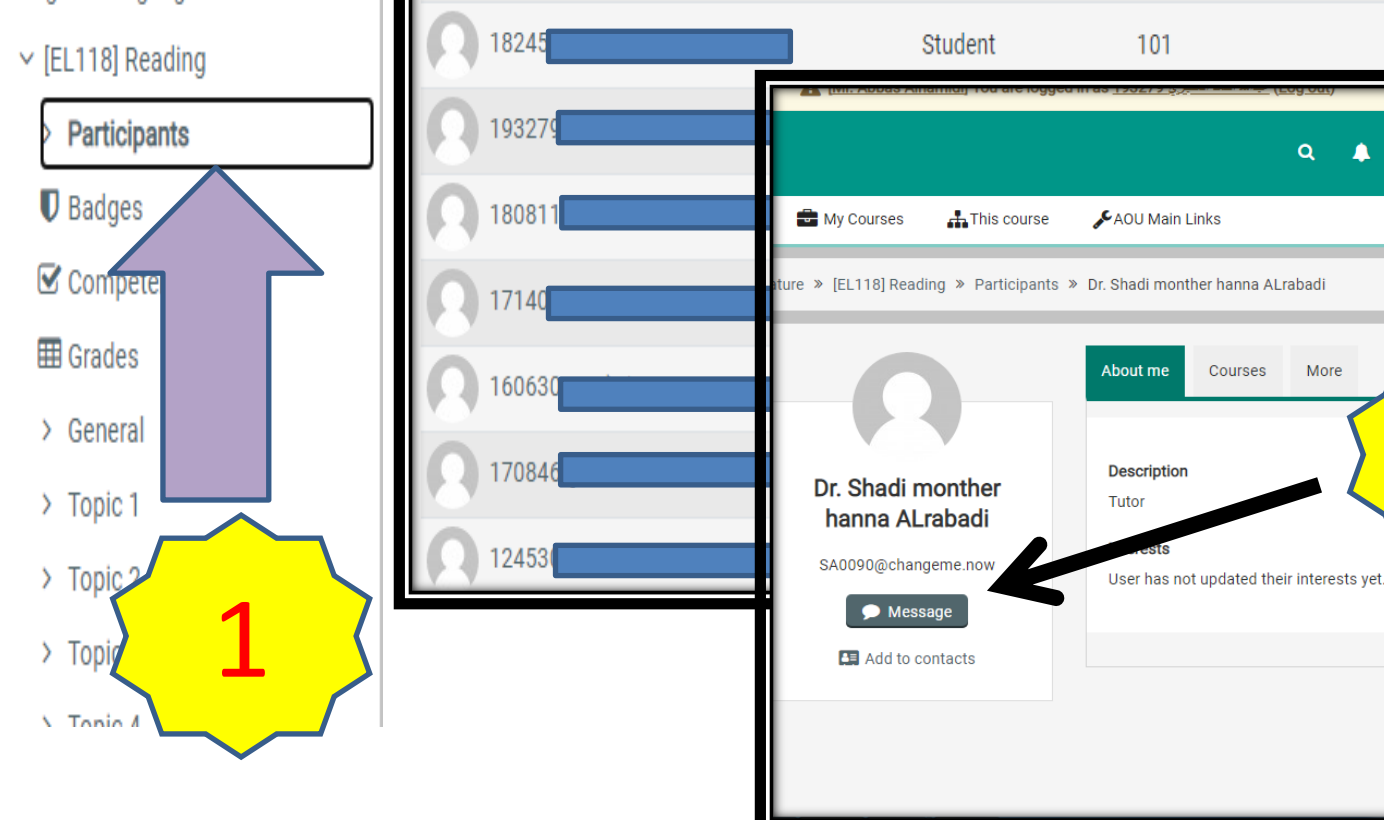

Dr. Shadi monther hanna ALrabadi

First

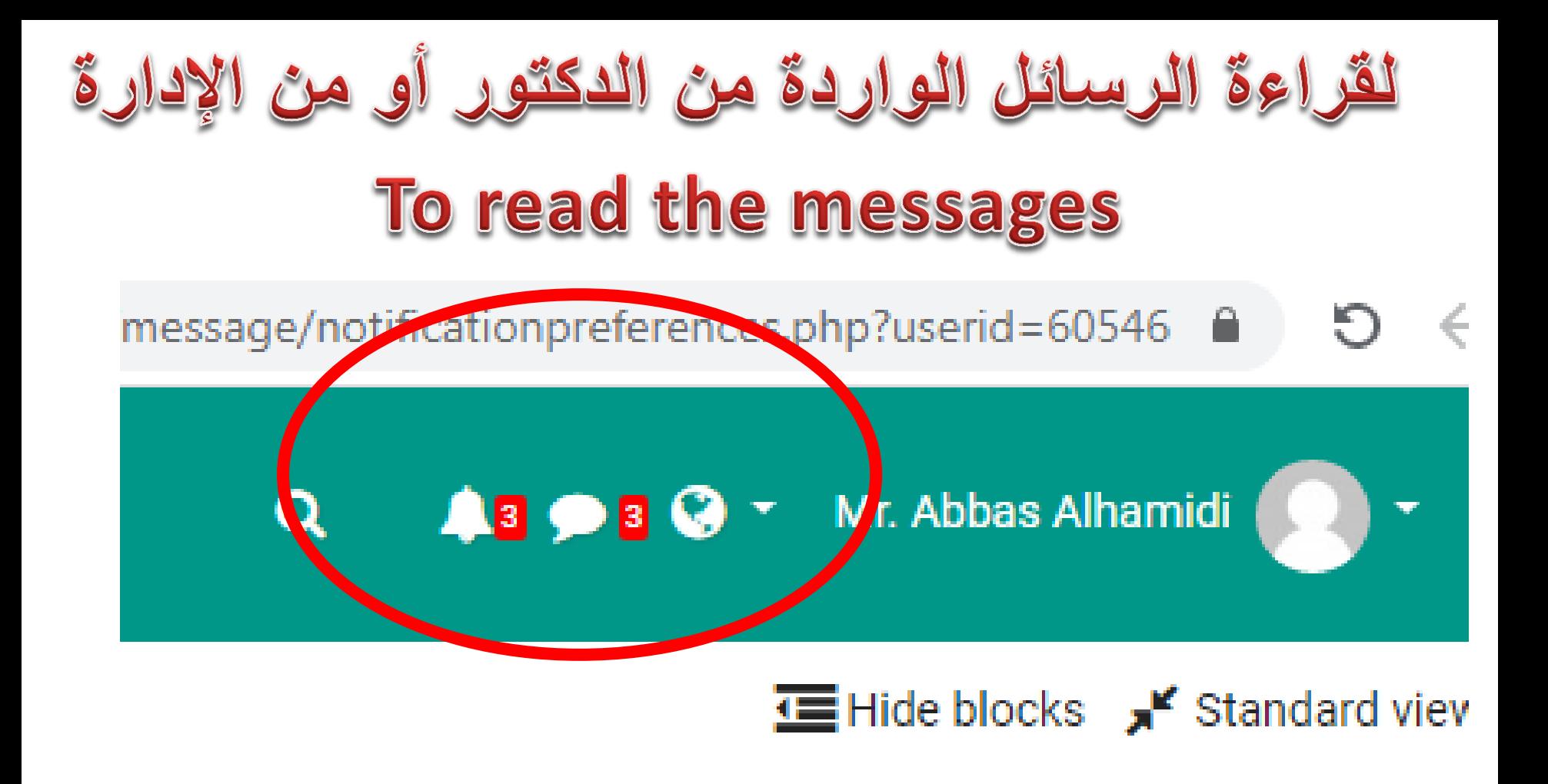

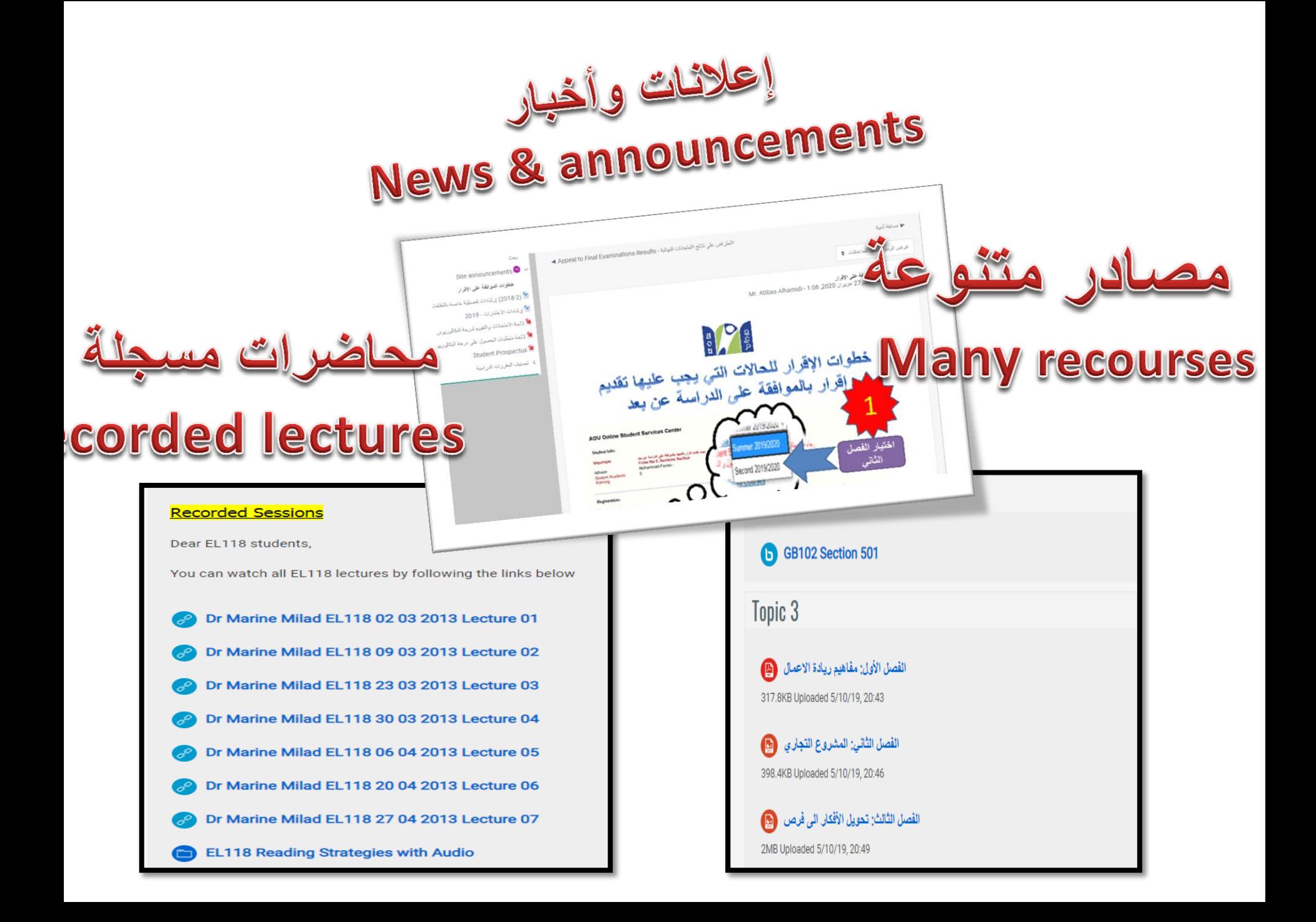